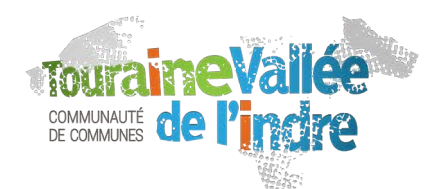

## **DOSSIER FAMILLE 2022/2023**

**ACCUEIL DE LOISIRS** (Périscolaire et Extrascolaire) Communauté de Communes Touraine Vallée de l'Indre

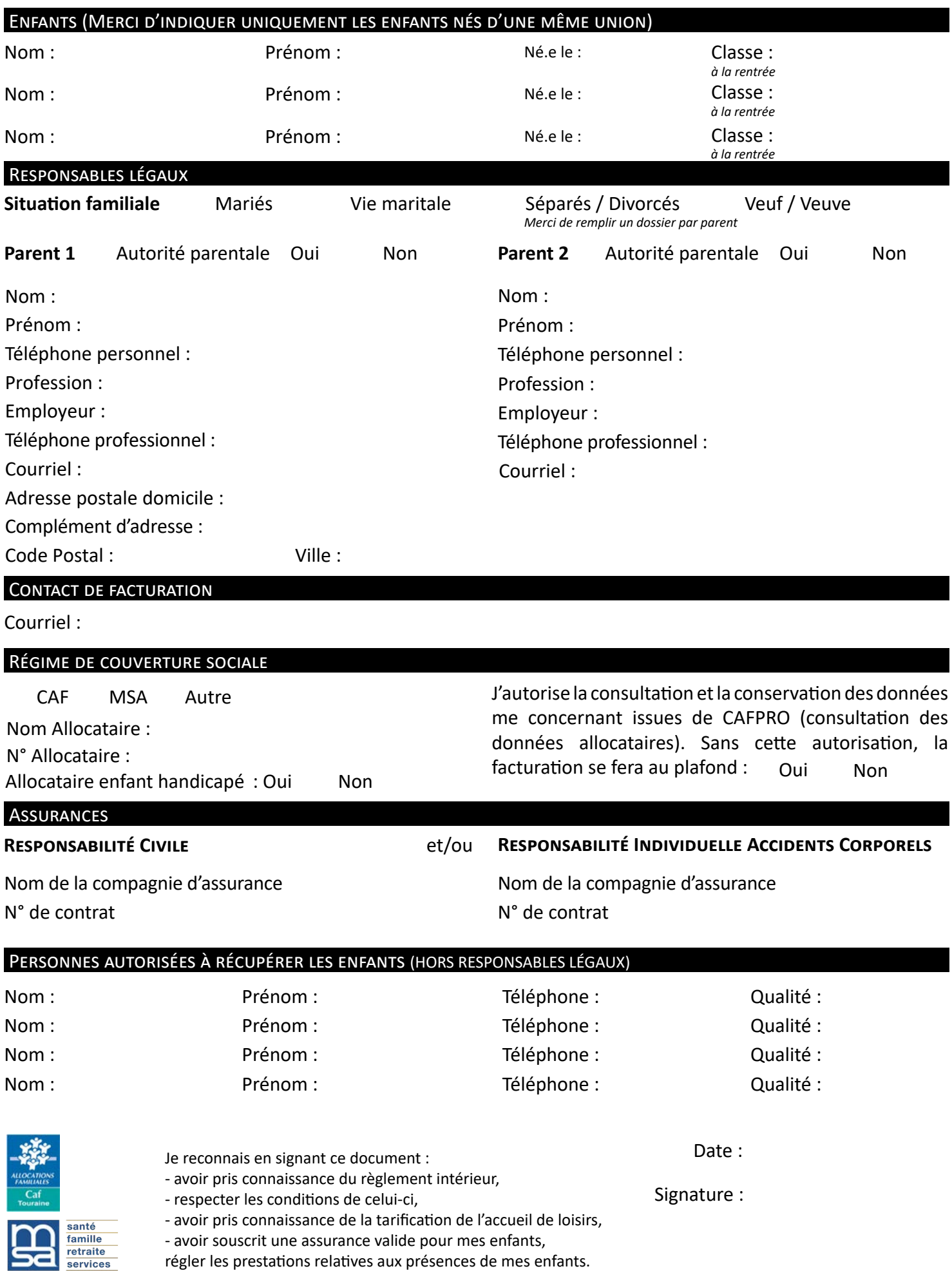